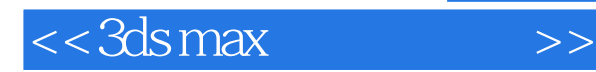

书名:<<3ds max质感传奇Ⅲ>>

- 13 ISBN 9787121067969
- 10 ISBN 712106796X

出版时间:1970-1

页数:280

PDF

更多资源请访问:http://www.tushu007.com

, tushu007.com

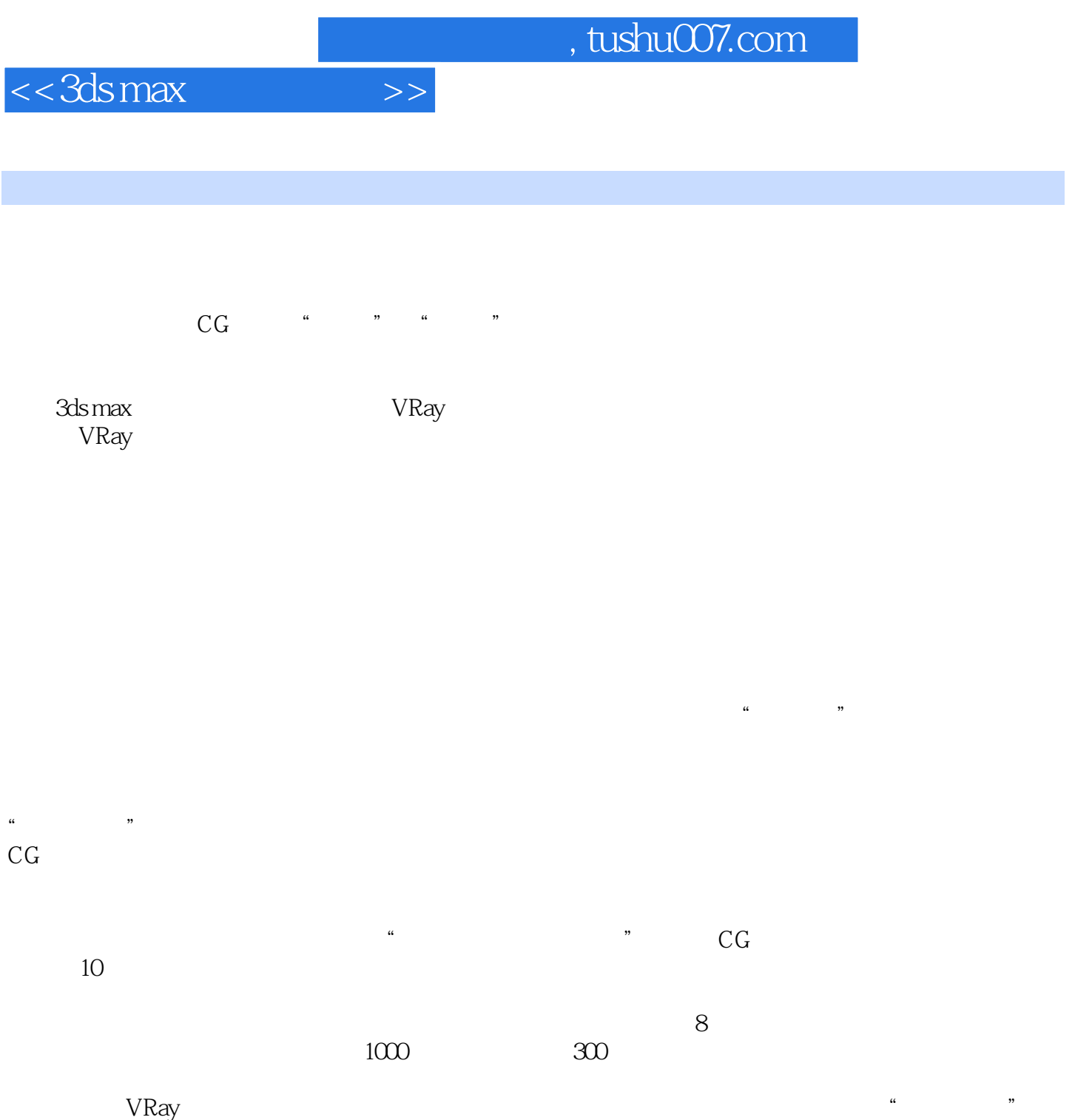

 $4 \t 20$  $\mu$  , and the set of the set of the set of the set of the set of the set of the set of the set of the set of the set of the set of the set of the set of the set of the set of the set of the set of the set of the set of t  $P424\mathrm{GHz}$ CPU, 1GB 49

Photoshop

 $3d$ s max

## <<3dsmax >>

## , tushu007.com

*Page 3*

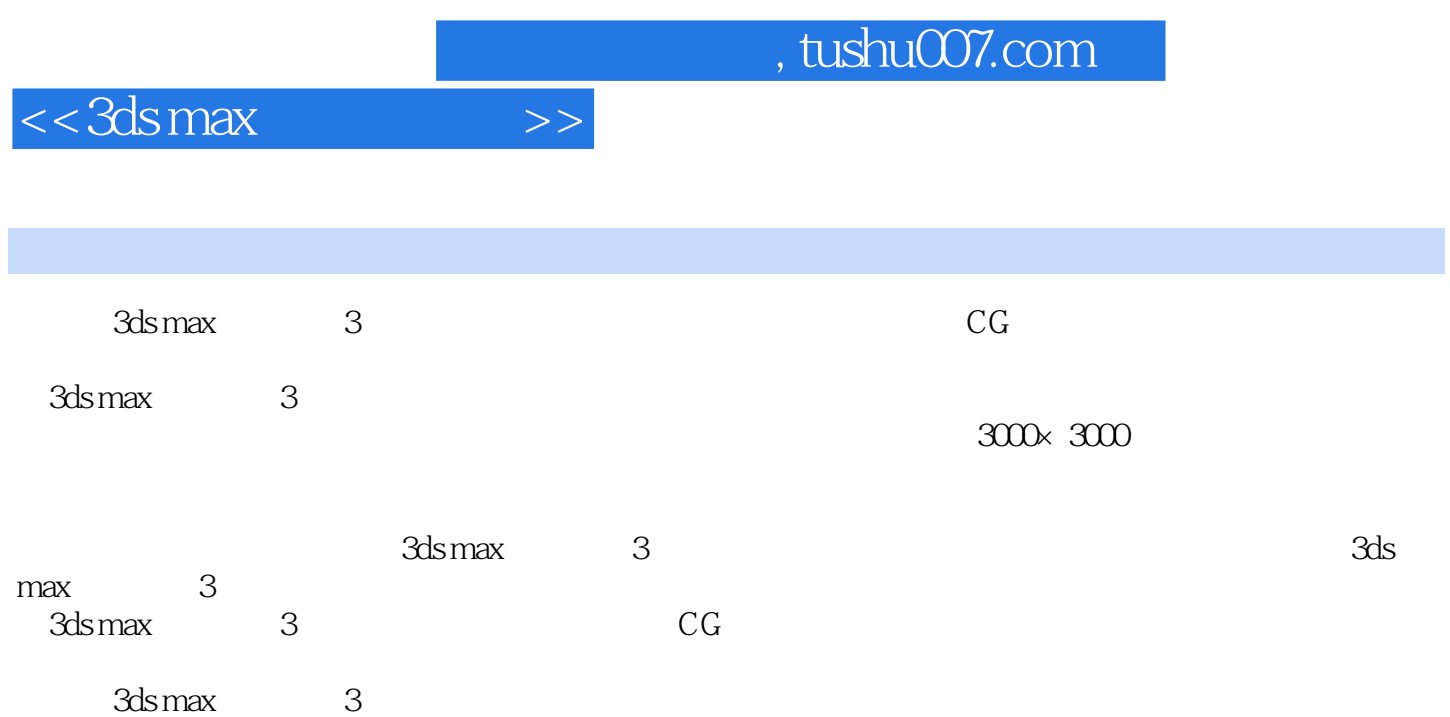

, tushu007.com

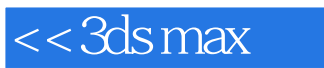

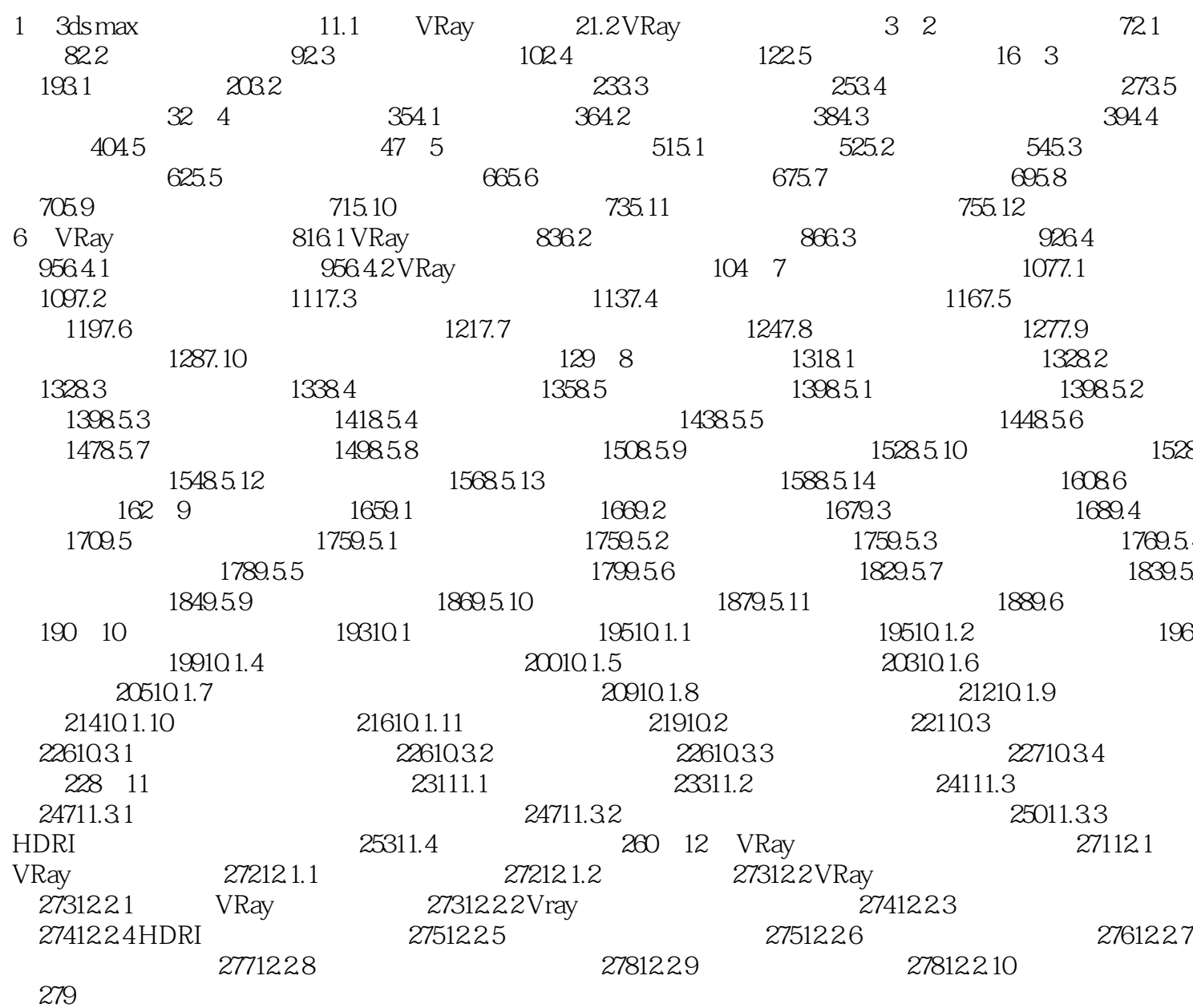

 $>>$ 

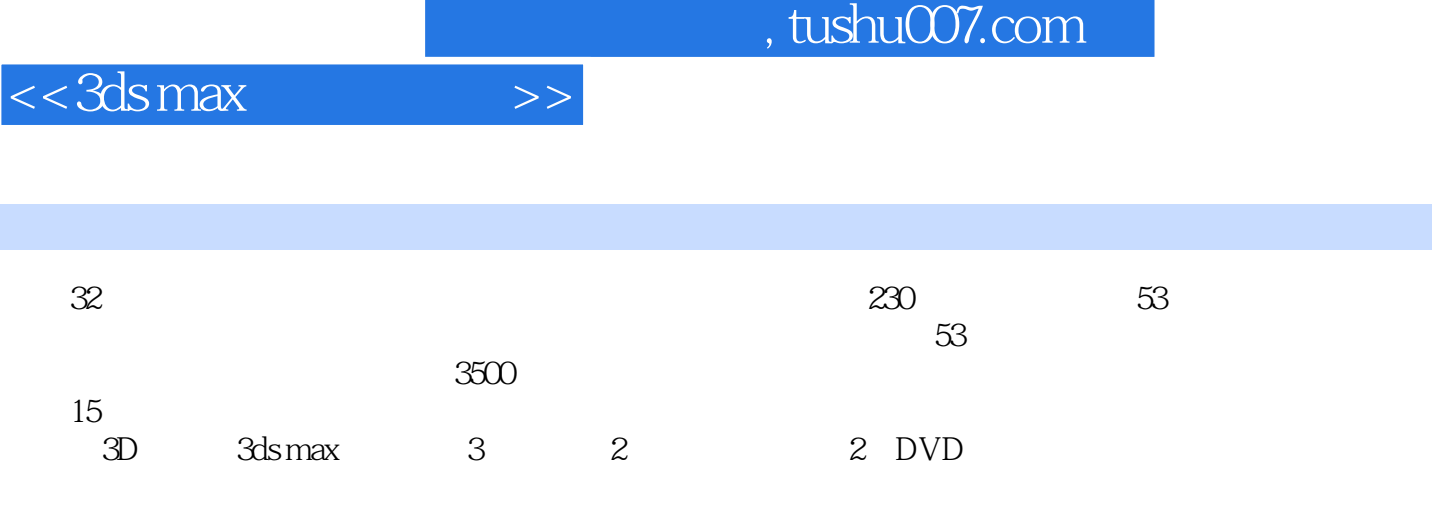

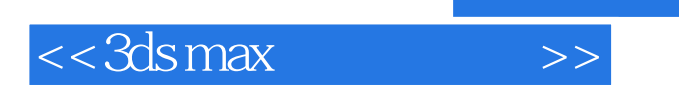

本站所提供下载的PDF图书仅提供预览和简介,请支持正版图书。

更多资源请访问:http://www.tushu007.com

, tushu007.com